# Blackboard Pedagogy

Teaching remotely for the first time

Open a separate window and please sign into Blackboard then select a course to work on with me.

This session will be recorded and shared

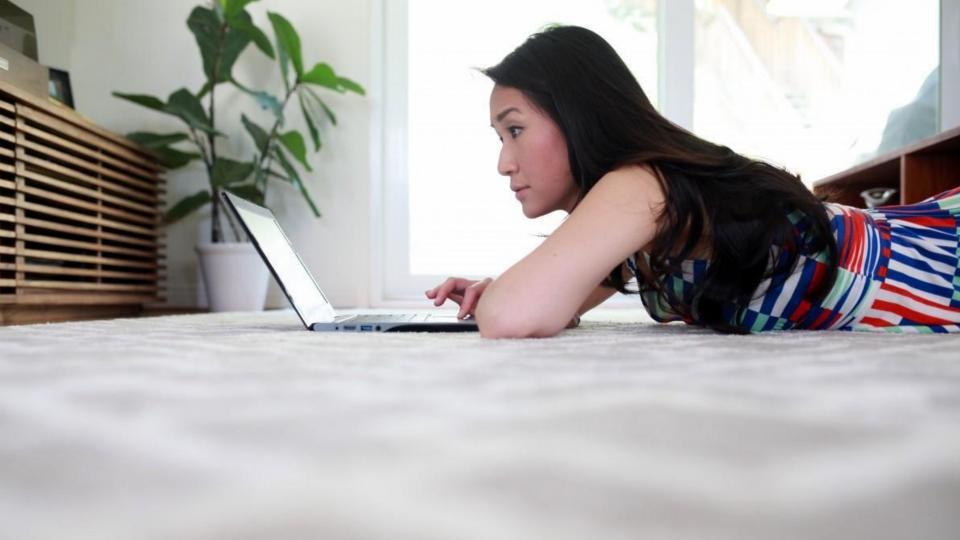

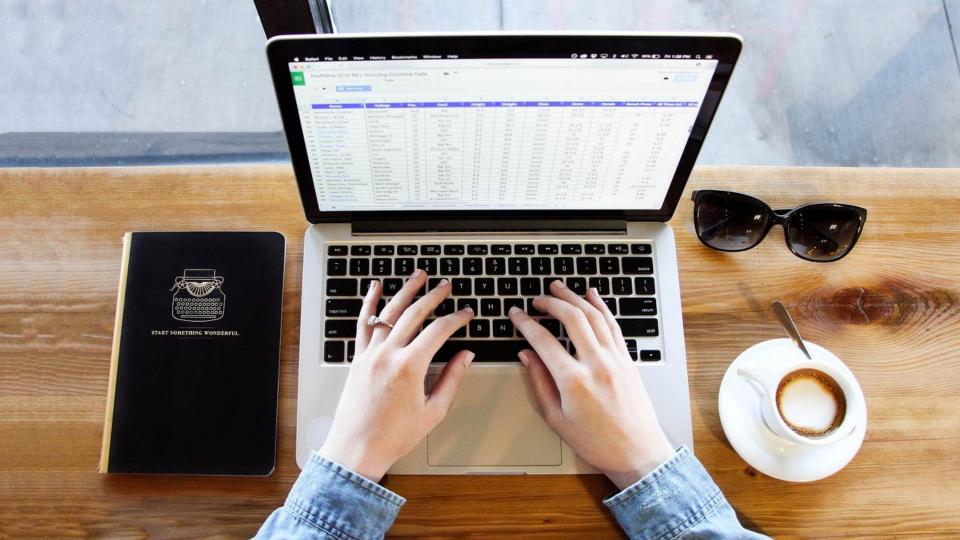

## Important Resources in Support of Your Work

<u>Teaching Remotely</u>: A website designed in response to the COVID-19 crisis that gives you most of the tools that you need to get started and more.

http://www.fitnyc.edu/online-learning/teach-remotely.php

A Schedule of Live synchronous workshops that you can attend. There are 3-4 daily and you can join any of them without an rsvp.

http://www.fitnyc.edu/online-learning/live\_training.php

Recordings of live synchronous workshops. If you missed a session the recordings for that session can be found here.

https://www.fitnyc.edu/online-learning/workshop\_videos.php

## Before Tools: Strategy

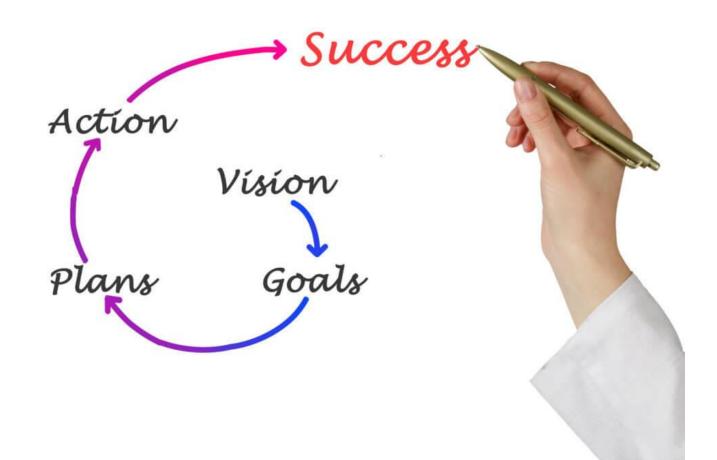

### Here are some points to ponder

- 1. Look at the semester thus far and what has been accomplished. Then look at the most critical objectives to finish the semester.
- 2. **Do not** attempt to replicate your face to face classes in Blackboard. Different strategies are required to meet that objective.
- 3. Keep it simple to start: I recommend three tools:
  - a. Learn how to use **Blackboard Collaborate Ultra** for synchronous activities
  - b. Use **discussion forums** for class interactions that are asynchronous
  - c. Use Blackboard **assignments** for students to submit work

Today we will focus primarily on strategies in using forums and assignments

#### The Rule of 2"s

What's most important for us to rethink as we use our precious hours and days to redesign our courses for online and/or remote learning? <u>Download this worksheet</u>

Work with a colleague, friend, instructional designer, or student to talk through your answers after you fill this out! Are you stumped? Take a look at the example we've attached! <u>Introduction to Interdisciplinary Studies</u>

First, let's take a breath and focus on the big picture. What are two GUIDING PRINCIPLES that you want to keep in mind as you redesign and teach during this time? 1. 2

#### Rule of 2's Continued

Next, let's settle on some technologies or processes that feel comfortable to us. What are two TOOLS that you might use to support your teaching during this time? I recommend to start (in addition to Collaborate Ultra):

- 1. **Blackboard Assignments**: Asynchronous discussions. Forums can also be used instead of conventional writing assignments and students can present their videos or share files.
- 2. **Blackboard Discussion Forums:** Asynchronous discussions. Forums can also be used instead of conventional writing assignments and students can present their videos or share files.

#### Rule of 2's Continued

Let's think about what course content is most important for students to cover. What are two CONTENT CHUNKS that you want students to know and understand by the end of this course?

- 1. -
- 2. -

Let's look beyond content and think about skills our course hopes to develop in students. What are two SKILLS OR DISPOSITIONS that you want students to have or demonstrate by the end of this course?

- 1. •
- 2. -

#### Rule of 2's Continued

We are not in this alone. Let's include our students as partners in this challenge. What are two ways that STUDENTS CAN PARTICIPATE in helping you to redesign elements of this course?

- 1. -
- 2. -

Think about the student experience. This situation was unexpected for all parties. Encourage them to participate in some way. You do not need to take on the full burden alone. It is more than enough that you are responsible for the outcomes. Involving the students connects them with you and the course.

TOGETHER.

### Rule of 2's Dealing with the whole student.

Let's find the teaching moments, and help students understand how our field is affected by and contributes to discourse around this global pandemic. What are two ways that you can link your coursework to current events related to COVID19?

Because panic and misinformation are common and because we all need to help to flatten the curve around COVID19, let's talk about public health in all of our courses. What are two things you want to stress to your students about keeping themselves and others HEALTHY during this pandemic?

#### Some other 2's to consider...

Plan in no more that two week increments. Along the way you are likely to change your strategy

Initially do not overburden the students. They need to acclimate to the new class and its planned outcomes. While you are getting restarted include in your two week plan ways to do that. Keep in mind they have 5 other courses that have all moved online. It will be very stressful for them.

## Basic principles for working online

**Synchronous Activities:** Live real-time interactions.Blackboard Collaborate Ultra

- Workshops that are highly interactive and require all users to be present simultaneously.
- Open Office hours: Set up a meeting time to meet with your students. The <u>Collaborate Course Room</u> works well for open sessions.
- Private office hours: This requires a special link or you can use <u>Google</u> <u>Hangouts</u> or <u>FaceTime.</u>

#### **Asynchronous Activities and Assignments:**

Work that can be done over a period of time but that does not require live simultaneous interaction

- Blackboard Assignments are drop boxes that allow students to submit their work for review online. Students can submit many types of work. Faculty grade and comment.
- Asynchronous discussions. Forums can also be used instead of conventional writing assignments and students can present their videos or share files.

## Blackboard Assignments: Live Demo

Blackboard Forums: Live Demo

## Forums often liberate the voice of the quiet student

Clear details defining what is expected help to assure success and assessment.

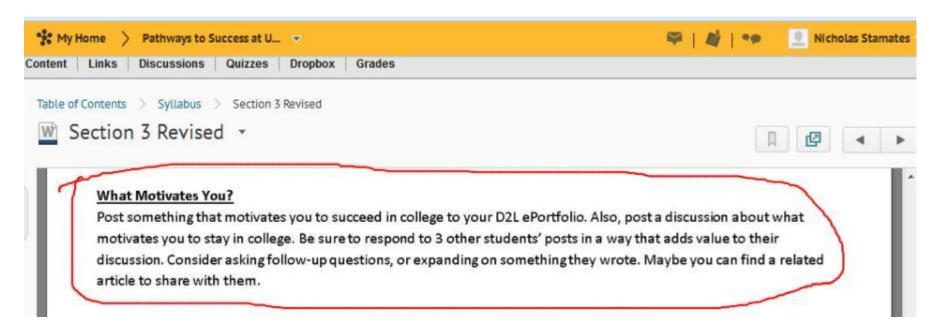

## Blackboard Assignments: Live Demo

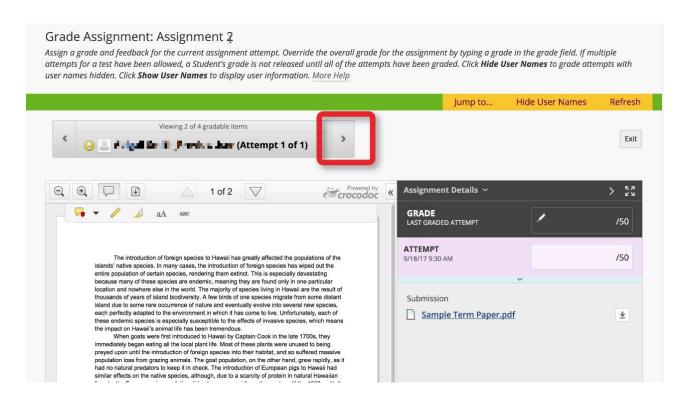

## Questions, Comments